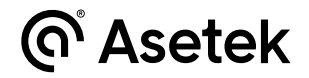

# RaceHub Version 2.2.0

Released: March 29, 2023 Version: 2.2.0

### **New or changed functionality**

#### **Steering wheel**

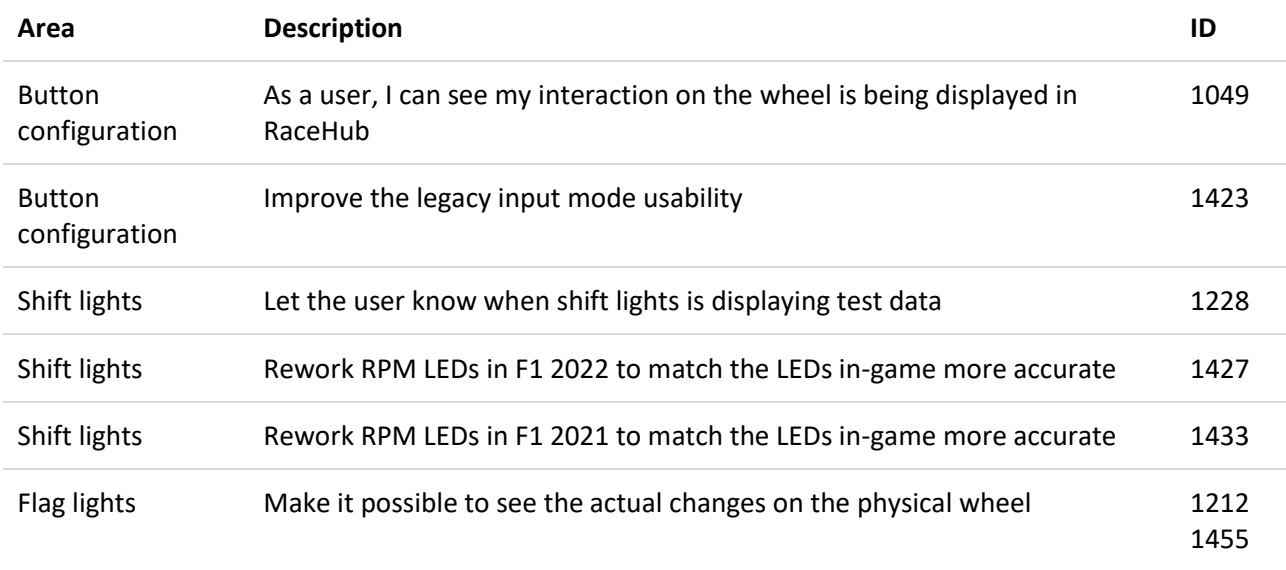

#### **Wheelbase**

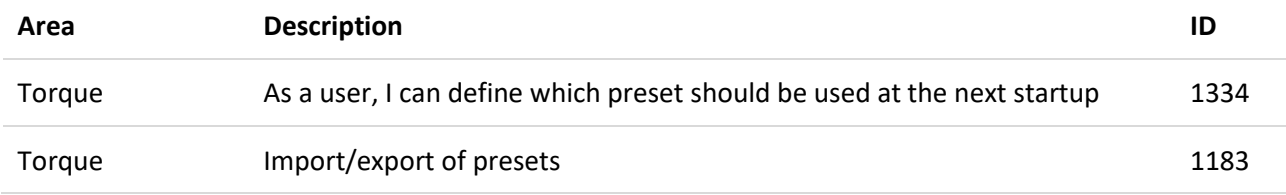

#### **RaceHub**

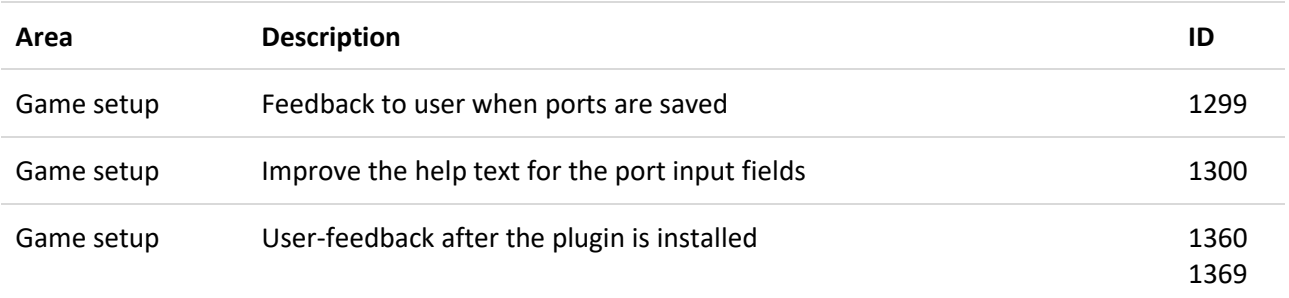

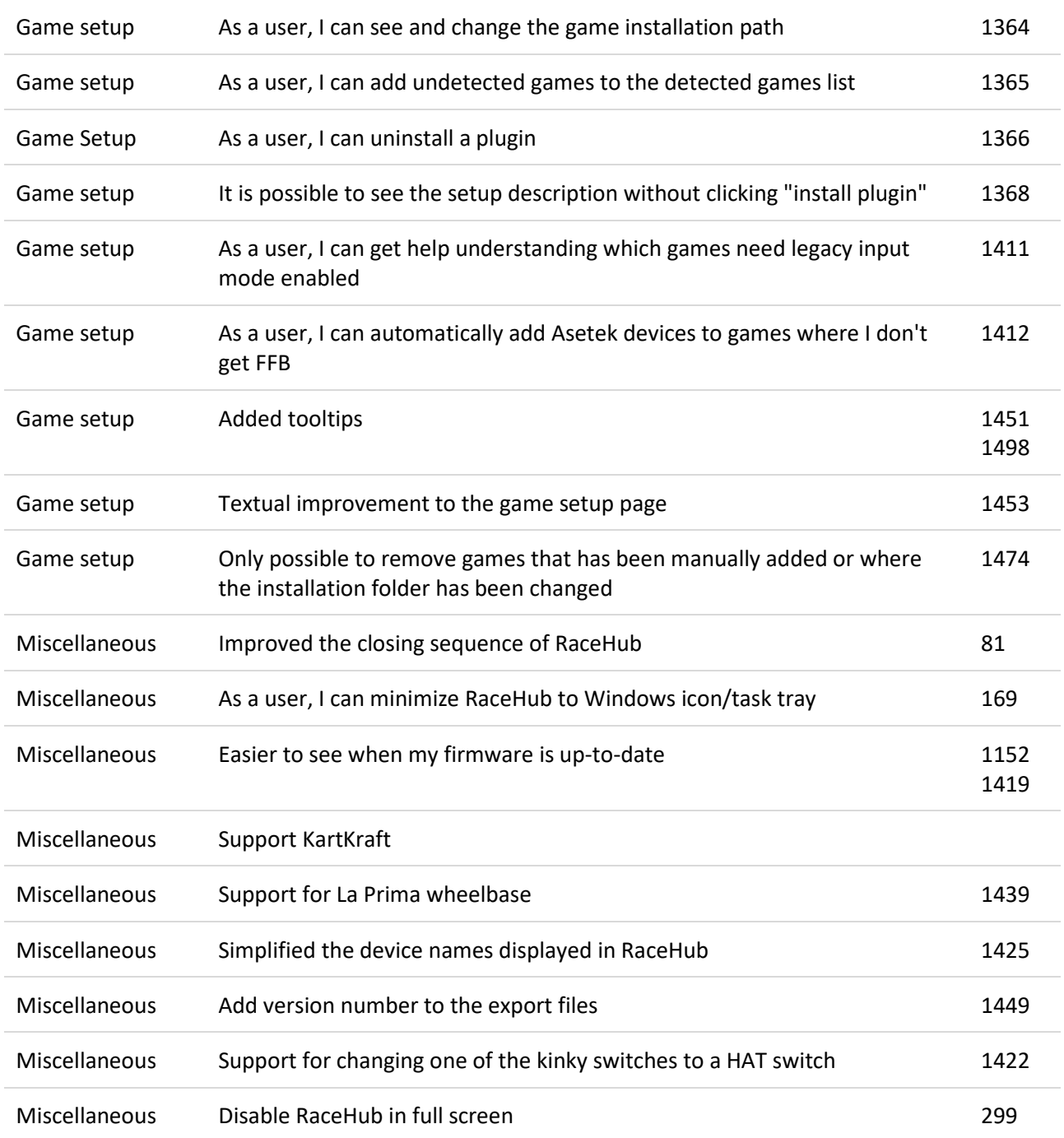

## **Bug fixes**

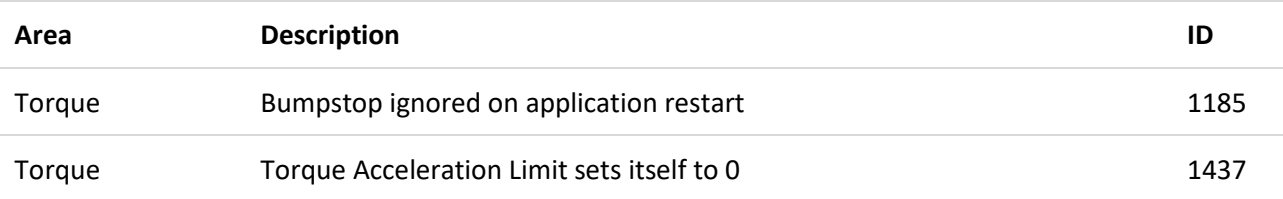

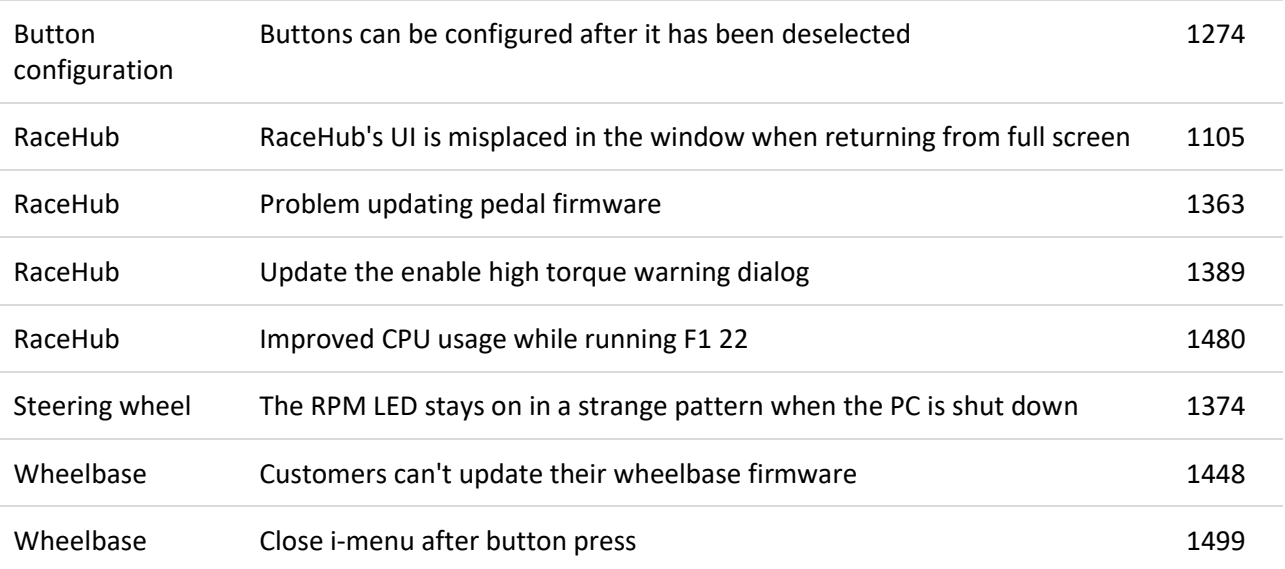